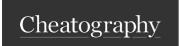

## MOQ Cheat Sheet

by Greg Finzer (GregFinzer) via cheatography.com/15280/cs/11384/

Links

NuGet https://www.nuget.org/packages/Moq/

Github https://github.com/moq/moq4

## Normal Mock, Setup, Verify

```
//Arrange
//Creating a Mock
var mockRe pos itory = new Mock<I Inv oic eRe pos ito ry>();
//Perform method setup
mockRe pos ito ry.S etup(o => o.Save (It.Is Any <In voi ce> ()) ).R etu rns (true);
//Pass in the mock with the Object property
var invoic eSe rvice = new Invoic eSe rvi ce( moc kRe pos ito ry.O bj ect);
//Act
Invoic eSe rvi ce.C re ate(new Invoic e());
//Assert
mockRe pos ito ry.V er ify All();
```

#### Verify the parameters for a call

```
//Arrange
var mockCa lcS hipping = new Mock<I Cal cSh ipp ing >();
Invoice invoice = new Invoice();
mockCa lcS hip pin g.S etup(o => o.Calc Shi ppi ng( It.I sA ny< str ing >(), It.IsA ny< dec ima l>
    ())).Re tur ns( 5.95M);
//Act
mockCa lcS hip pin g.C alc Shi ppi ng( inv oic e.Z ipCode, invoic e.W eight);
//Assert
mockCa lcS hip pin g.V erify(x => x.Calc Shi pping(
It.Is< str ing >(f n=> fn.E qu als (in voi ce.Z ip Code, String Com par iso n.I nva ria ntC ult ure Ign - ore Case)),
It.Is< dec ima l>( fn= >fn.Eq ual s(I nvo ice.We igh t)))));
```

#### Stubbing Properties

```
//Stub property
mockRe pos ito ry.S et upP rop erty(o => o.Conn ect ion String, " Tes t");
//Stub multiple properties
mockRe pos ito ry.S et upA llP rop ert ies();
mockRe pos ito ry.O bj ect.Co nne cti onS tring = " Tes t";
```

# Verify Times a Method was Called

mockInvoiceRepository.Verify(x=>x.Save(It.IsAny<Invoice>()), Times.Once());

#### Verify Getter Was Called

mockRepository.VerifyGet(x=>x.ConnectionString);

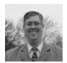

By **Greg Finzer** (GregFinzer) cheatography.com/gregfinzer/ www.kellermansoftware.com Published 7th April, 2017. Last updated 7th April, 2017. Page 1 of 2. Sponsored by CrosswordCheats.com Learn to solve cryptic crosswords! http://crosswordcheats.com

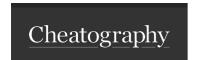

# **MOQ** Cheat Sheet

by Greg Finzer (GregFinzer) via cheatography.com/15280/cs/11384/

# Verify Setter Was Called

mockRepository.VerifySet(x=>x.ConnectionString = It.IsAny<string>());

## **Throwing Exceptions**

 $\verb|mockRepository.Setup(x => x.Save(It.IsAny<Invoice>())).Throws<ChangedByAnotherUserException>();\\$ 

## **Mock Events**

 $\verb|mockRepository.Raise(x=>x.NotifySalesTeam += null, new NotifySalesTeamEventArgs("jim")); \\$ 

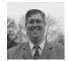

By **Greg Finzer** (GregFinzer) cheatography.com/gregfinzer/ www.kellermansoftware.com Published 7th April, 2017. Last updated 7th April, 2017. Page 2 of 2. Sponsored by **CrosswordCheats.com** Learn to solve cryptic crosswords! http://crosswordcheats.com